### Lectures 3-4: MIPS instructions

#### ■ Motivation

- Learn how a processor's 'native' language looks like
- Discover the most important software-hardware interface
- *MIPS* Microprocessor without Interlocked Pipeline Stages
- Instruction set can be downloaded from:
	- http://www.cs.wisc.edu/~larus/HP\_AppA.pdf

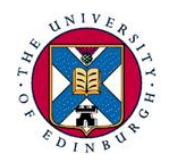

#### Outline

- Instruction set
- Basic arithmetic & logic instructions
- **Processor registers**
- Getting data from the memory
- Control-flow instructions
- Method calls

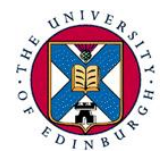

### Processor instructions

- Instruction set (IS): collection of all machine instructions recognized by a particular processor
- The instruction set abstracts away the hardware details from the programmer
	- The same way as an object hides its implementation details from its users
- Instruction Set Architecture (ISA): a generic processor implementation that recognizes a particular IS

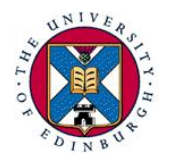

## RISC – CISC machines

- There are many ways of defining the hardware-software interface defined by the instruction set
	- Depends on how much work the hardware is allowed to do
- RISC=Reduced Instruction Set Computer CISC=Complex Instruction Set Computer
- High-level language (HLL): a=b+10 Assembly language:
	- RISC:
		- $lw$  r4,0(r2) # r4=memory[r2+0] add  $r5, r4, 10$  #  $r5=r4+10$ sw  $r5,0(r3)$  # memory[ $r3+0$ ]= $r5$

– CISC:

```
ADDW3 (R5),(R2),10
```
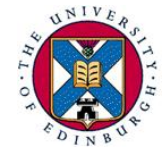

Assembly language

- § Instructions are represented internally as binary numbers
	- Very hard to make out which instruction is which
- Assembly language: symbolic representation of machine instructions
- We use the MIPS IS, typical of a RISC processor

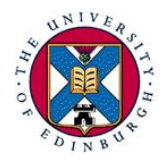

## Arithmetic & logical operations

- Data processing instructions look like: operation destination var, 1<sup>st</sup> operand, 2<sup>nd</sup> operand
- add a, b, c  $a = b+c$

sub a, b, c  $a = b - c$ 

- Bit-wise logical instructions: and, or, xor
- Shift instructions:
- sll a, b, shamt  $a = b \ll$  shamt
- srl a, b, shamt  $a = b \gg$  shamt, logical shift

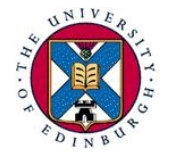

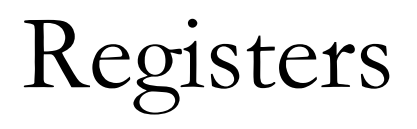

- § IS places restrictions on instruction operands
- RISC processors operate on registers only
- § Registers are internal storage locations holding program variables
- Size of register equals the machine's word
- There is a relatively small number of registers present; MIPS has 32

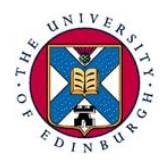

## MIPS general-purpose registers

- § Generally, any register available for any use
- Conventions exist for enabling code portability
- Java/C variables held in registers \$s0 \$s7
- § Temporary variables: \$t0 \$t9
- Register 0 (\$zero) is hardwired to 0
- Other registers with special roles
- Program Counter (PC) holds address of next instruction to be executed

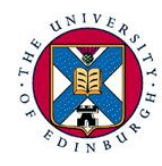

– Not one of the general purpose registers

## Immediate operands

- MIPS has instructions with one constant  $(immediate)$  operand, e.g. addi r1, r2, n # r1=r2+n
- addi \$s0,\$zero,n # \$s0=n (\$s0<sub>15-0</sub>=n; \$s0<sub>31-16</sub>=0) ■ Load a (small) constant into a register:
- Assembler pseudo-instruction li reg, constant
	- Translated into 1 instruction for immediates < 16bits and to more instructions for more complicated cases e.g. for a 32-bit immediate

```
lui $s1,n1 # $s1_{15-0}=0; $s1<sub>31-16</sub>=n1
ori $s1,$s1,n2 # $s1<sub>15-0</sub>=n2; $s1<sub>31-16</sub>=n1
```
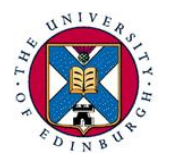

Getting at the data

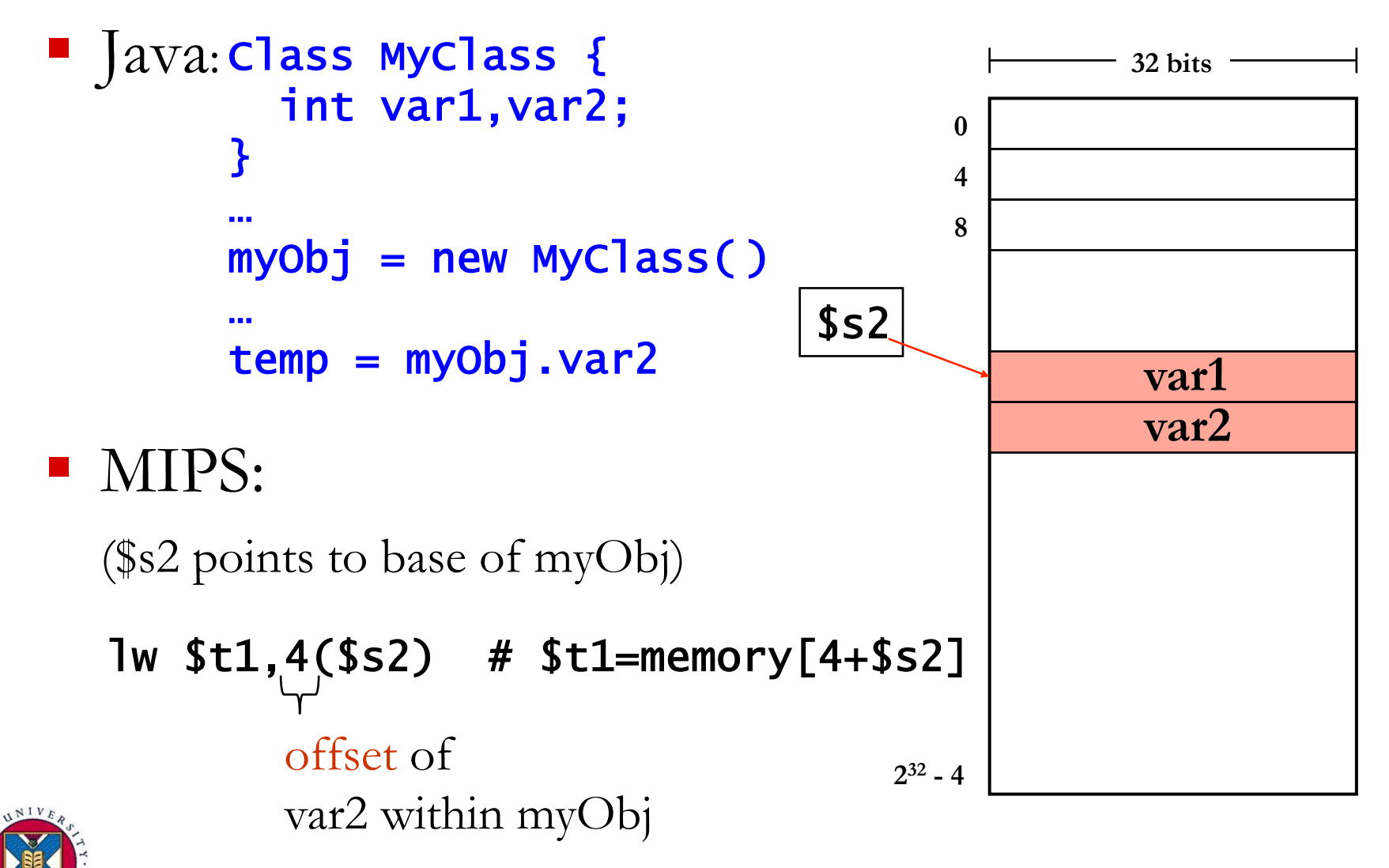

Inf2C Computer Systems - 2013-2014 **10** 

Data-transfer instructions

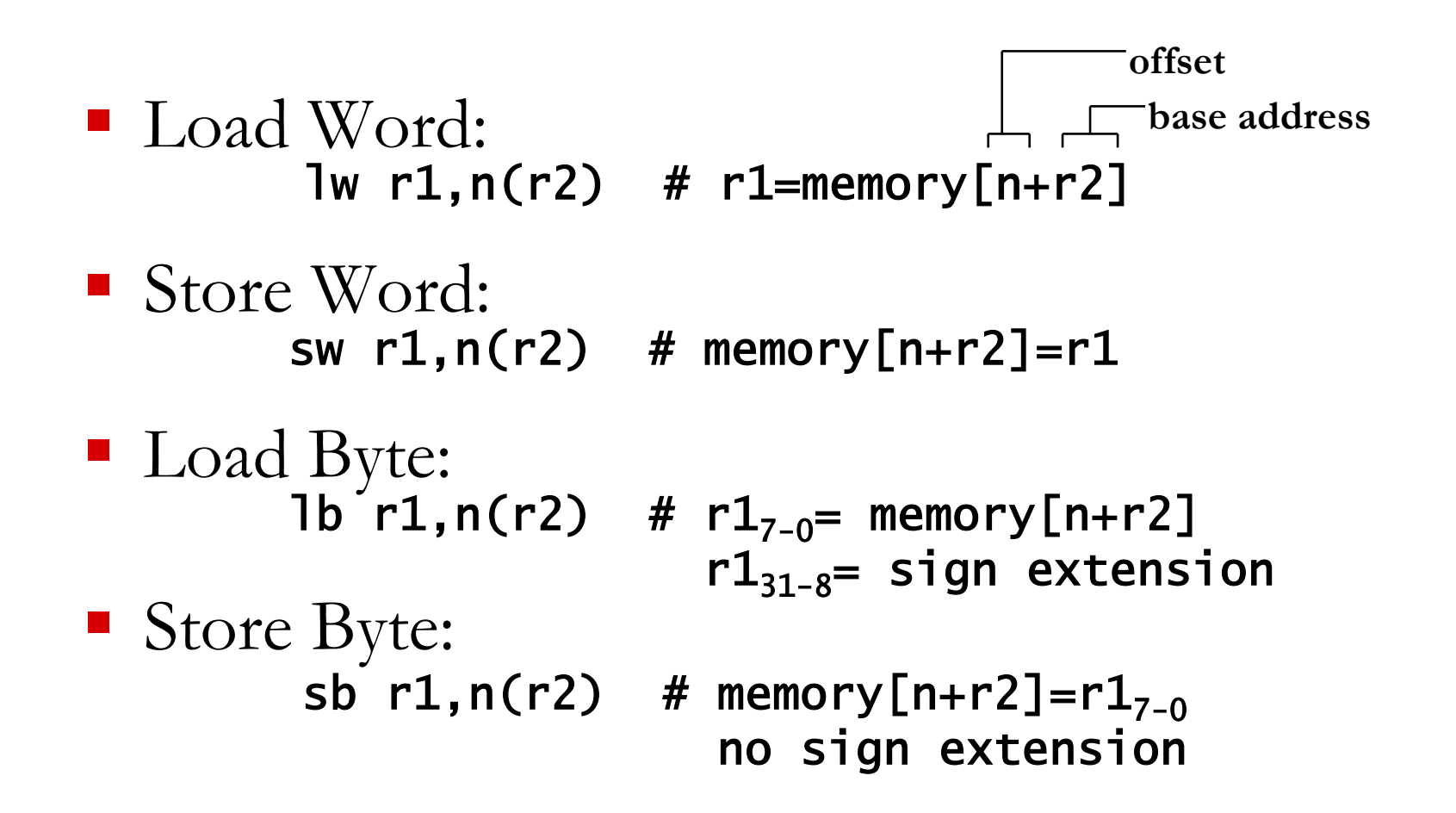

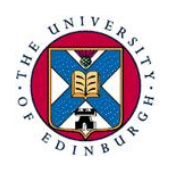

## Memory addressing

- Memory is byte addressable, but it is organised so that a word can be accessed directly
- Where can a word be stored?

Anywhere (unaligned), or at an mult. 4 address (aligned)?

■ Which is the address of a word?

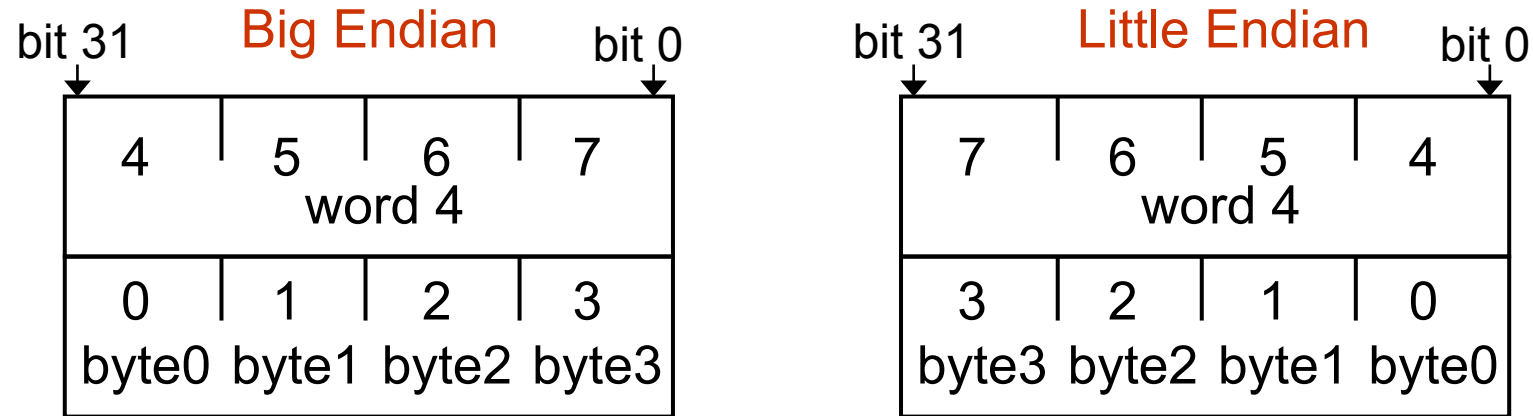

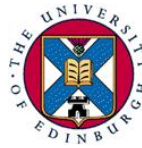

#### Instruction formats

- Instruction representation composed of bit-fields
- § Similar instructions have the same format
- MIPS instruction formats:

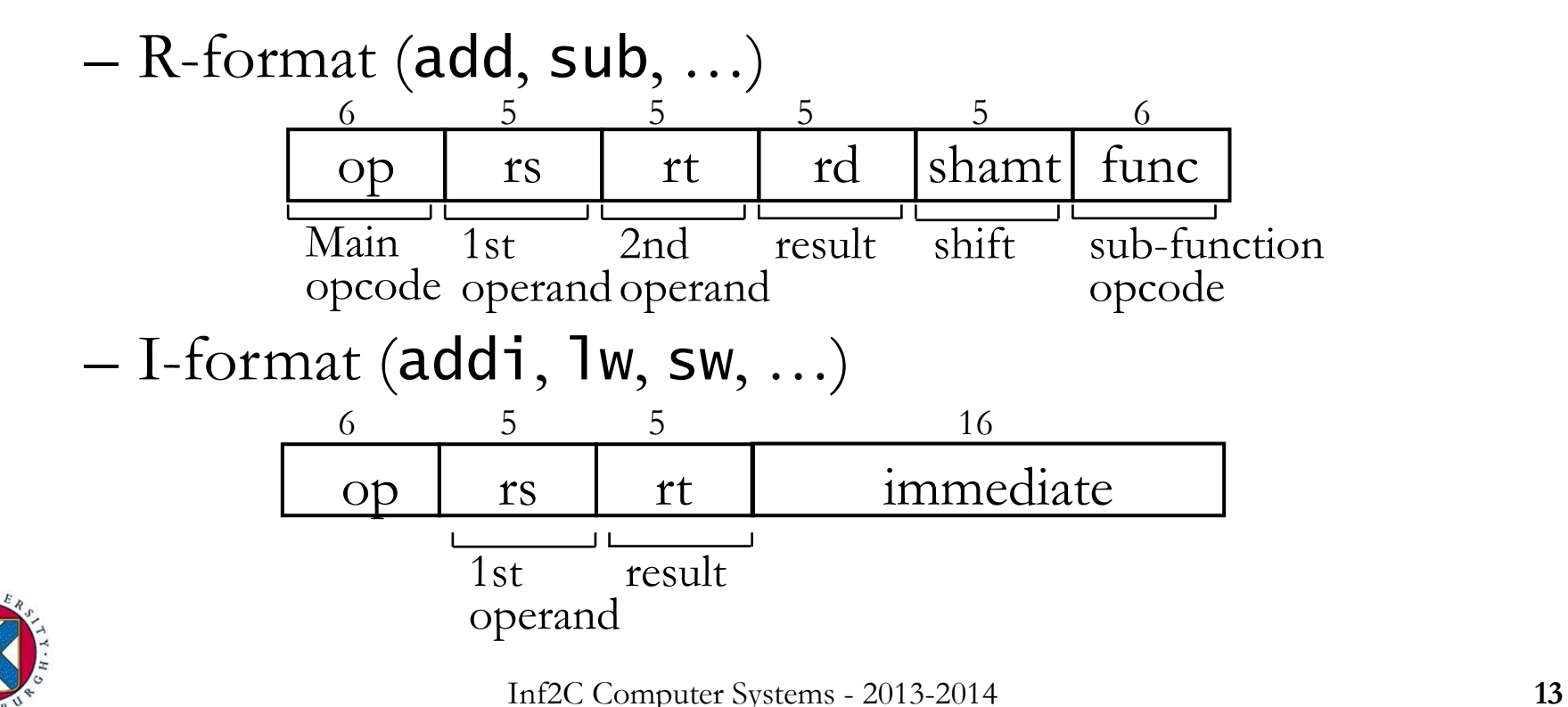

## MIPS instructions – part 2

#### ■ Last time:

- Data processing instructions: add, sub, and, …
	- Registers only and immediate types
- Data transfer instructions: lw, sw, lb, sb
- Instruction encoding
- § Today:
	- Control transfer instructions

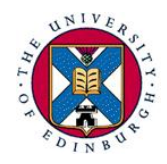

#### Control transfers: If structures

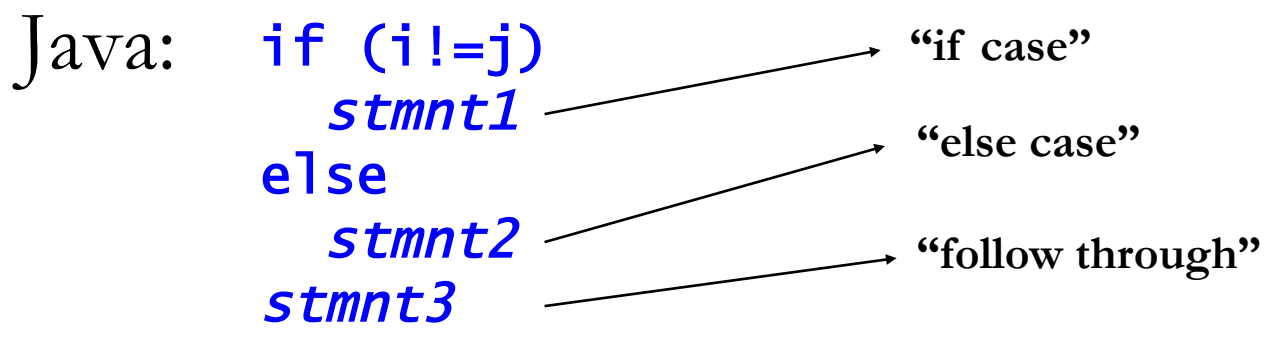

#### MIPS: beq \$s1,\$s2,label

"branch if equal": compare value in \$s1 with value in \$s2 and if equal then branch to instruction marked label

```
 beq $s1,$s2,label1 
         stmnt1 
         j label2 # skip stmnt2 
label1: stmnt2
label2: stmnt3
```
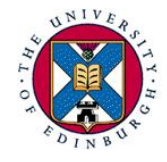

### Control transfer instructions

- Conditional branches, I-format: beq r1, r2, label 4 6 5 5 16 r1  $r2$  offset
	- In assembly code label is usually a string
	- In machine code label is obtained from immediate value as: branch target  $= PC + 4 *$  offset
- § Similarly: bne r1,r2,label # if r1!=r2 go to label
- Unconditional jump, J-format: j label 2  $\frac{6}{26}$ target

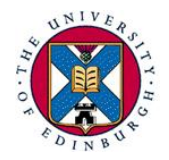

Loops in assembly language

- **Java: while (count!=0) stmnt**
- **MIPS: loop: beq \$s1, \$zero, end # \$s1 holds count**  stmnt j loop # branch back to loop end: …
- **Java: while (flag1 && flag2) stmnt**
- **MIPS: loop: beq \$s1, \$zero, end # \$s1 holds flag1**  beq \$s2,\$zero,end # \$s2 holds flag2 stmnt j loop # branch back to loop end: …

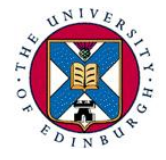

# Comparisons

- "Set if less than" (R-format): s1t r1, r2, r3 – set r1 to 1 if  $r2 \le r3$ , otherwise set r1 to 0
- § Java: while (i > j) stmnt
- MIPS example: – assume that \$s1 contains i and \$s2 contains j
	- loop: slt \$t0,\$s2,\$s1 # \$t0 = (i > j) beq \$t0,\$zero,end # true if i <= j stmnt j loop # jump back to loop end: …

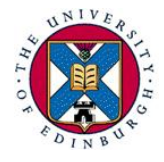

### Method calls

- Method calls are essential even for a small program
- Most processors provide support for method calls

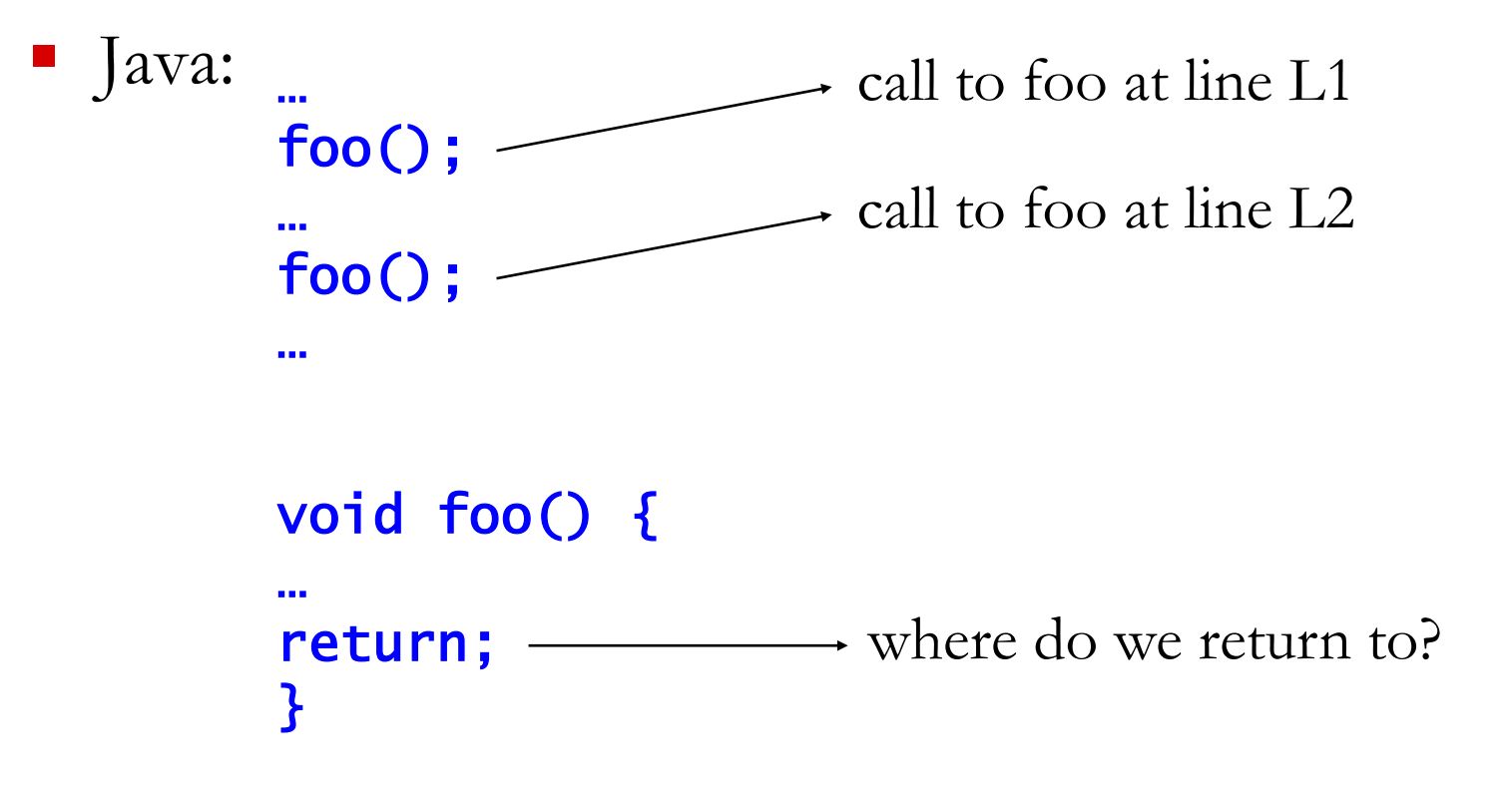

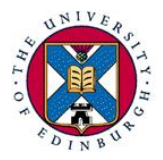

## MIPS support for method calls

- I Jumping into the method: jal label
	- "jump and link": set \$ra to PC+4 and set PC to label
	- Another J-format instruction
- § Returning: jr r1 – "jump register": set PC to value in register r1

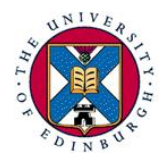

## Using a stack for method calls

■ Nested calls  $\Rightarrow$  must save return address to prevent overwriting. Solution: use a stack in memory

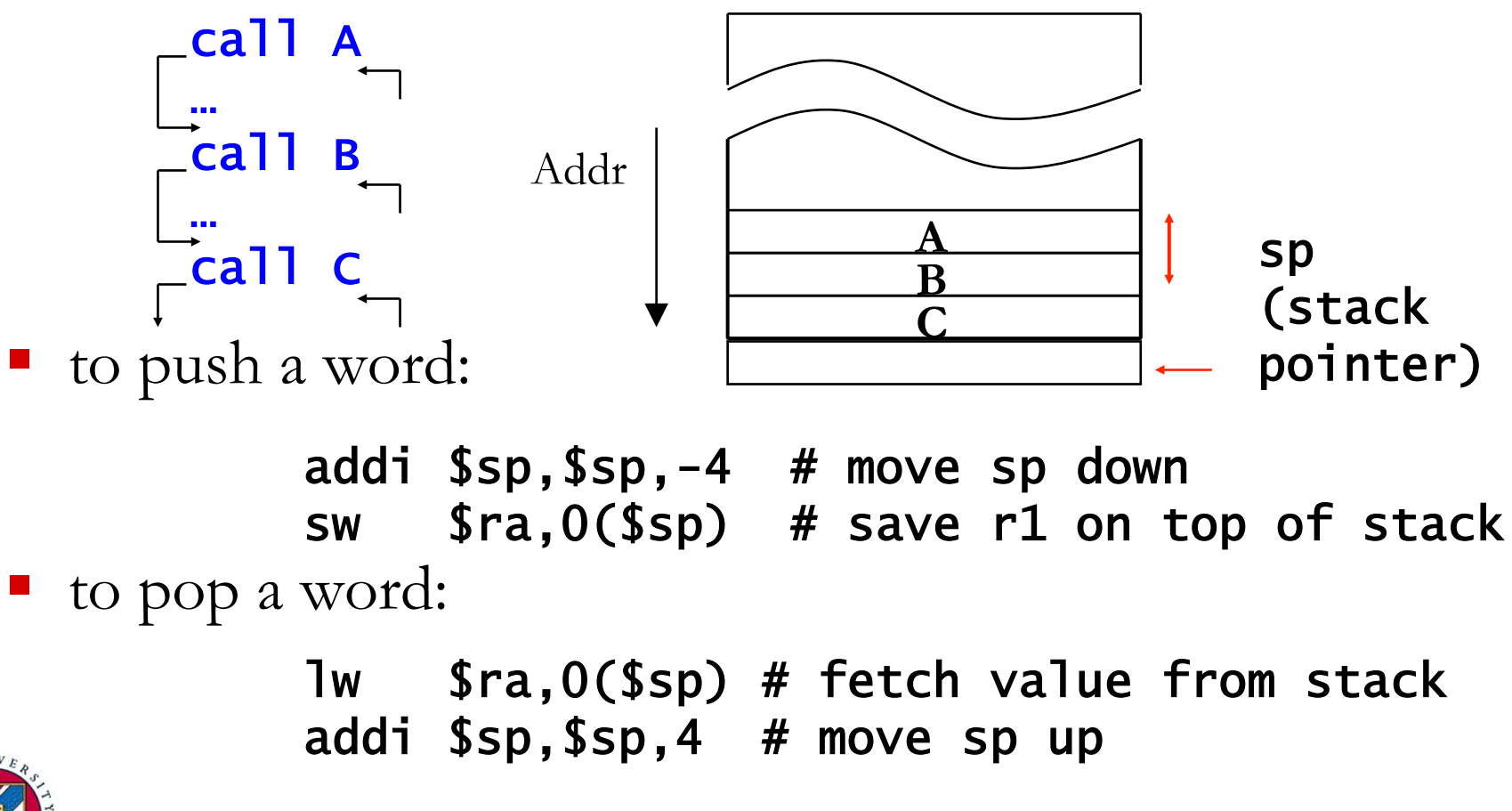

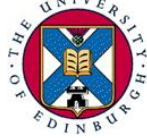

#### Other uses of the stack

- Stack used to save caller's registers, so that they can be used by the callee
	- "caller save" or "callee save" convention
- Stack can also be used to pass and return parameters
	- MIPS uses  $$a0 $a4$  for the first 4 word-length parameters, and \$v0, \$v1 for return values

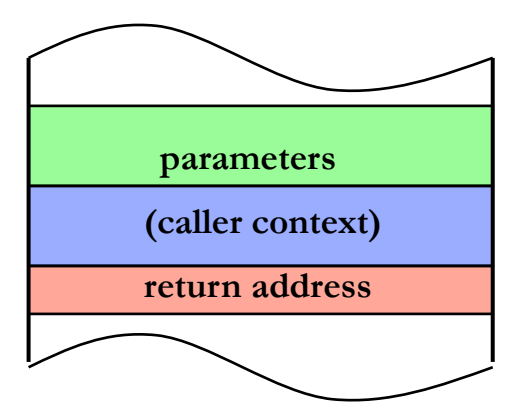

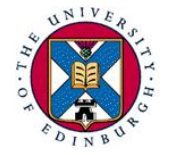